Cours - Programmation dynamique

## I Introduction

## I.1 Idée générale

La programmation dynamique est une technique algorithmique qui s'applique principalement à des problèmes d'optimisation. Parmi les solutions possibles, on cherche une des solutions optimales. L'optimalité consistera à trouver le minimum ou le maximum d'une fonction de coût qu'il faudra établir en fonction du problème. Comme pour la méthode "diviser pour régner", il s'agira de combiner les solutions de sous-problèmes de même nature, ce qui conduira souvent à une solution récursive. La plupart du temps ces sous-problèmes se chevauchent (ils possèdent eux aussi des problèmes en commun), ce qui peut astucieus ement être exploité pour améliorer le temps de calcul.

Commençons par expliquer ce que les termes de *programmation dynamique* veulent dire. Le premier ne signifie pas qu'on va "programmer" dans le sens de "coder" car c'est bien ce qui sera fait. Ce terme vient des ann´ees 50 lorsque cette technique algorithmique est apparue. Il s'agit de planifier/organiser le calcul (la suite du cours explique cela). Le terme "dynamique" fait référence à l'idée qu'une certaine information, non disponible au début, sera construite au fur et à mesure du déroulement de l'algorithme pour être utilisée plus tard. A ce stade, tout cela reste encore obscur. Tout devrait apparaître plus clairement lorsque vous serez arrivé la fin de ce cours.

## I.2 Caractéristiques principales de la programmation dynamique

La programmation s'applique à des problèmes présentant des caractéristiques identifiables. Nous prendrons l'exemple de la fonction Fibo() permettant de calculer le n-ième terme de la suite de Fibonacci.

Remarque : il n'y a aucun intérêt intrinsèque à utiliser cette suite. L'intérêt principal est pédagogique : tout le monde la connaît, ce qui évite d'avoir à introduire l'objet sur lequel on travaille. Les algorithmes pour calculer les termes sont très concis.

## I.2.1 Version descendante

Une des manières de traiter ce petit problème est d'imaginer un version dite top-bottom. On cherche une fonction récursive pour le résoudre. Ici, la définition de cette suite récurrente la donne tout de suite. On rappelle que la suite est définie par le terme général  $u_n = u_{n-1} + u_{n-2}$  avec  $u_0 = 1$  et  $u_1 = 1$ .

```
def fibo(n):
2 if n == 0 or n == 1:
3 return 1
4 else :
         return fibo(n-1) + fibo(n-2)
```
<span id="page-0-0"></span>FIGURE  $1 - \text{Code source permettant de calculer le terme de rang } n$  de la suite de Fibonacci

**Principe 1** La solution d'un problème de programmation dynamique est une combinaison des solutions de sous-problèmes de même nature.

Ici c'est évident. Calculer le terme de rang n implique de calculer les deux termes de rang  $n-1$  et  $n-2$ . On retrouvera cette idée de manière plus utile dans les exemples traités plus loin dans ce document car ici ce n'est rien de plus que ce qu'on trouve avec la recherche d'algorithmes récursifs.

Le code fourni à la figure [1](#page-0-0) est très élégant et concis mais il s'avère être peu efficace pour des valeurs de  $n$  même petites (au delà de 30 tout de même pour la machine utilisée pour rédiger ce cours). A la figure [2](#page-1-0) sont présentés les temps de calcul de différentes valeurs de la suite (bien évidemment ces temps dépendent de la puissance de la machine mais les ordres de grandeur resteront les mêmes).

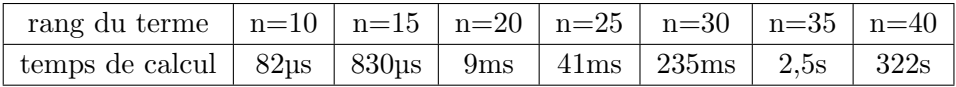

<span id="page-1-0"></span>FIGURE 2 – Temps de calcul mis par la fonction fibo() pour calculer les termes de rang n

On constate sans difficulté que le temps croit à priori exponentiellement avec la valeur de  $n$ . La raison en est simple si on regarde l'arbre des différents appels récursifs de la figure [3.](#page-1-1)

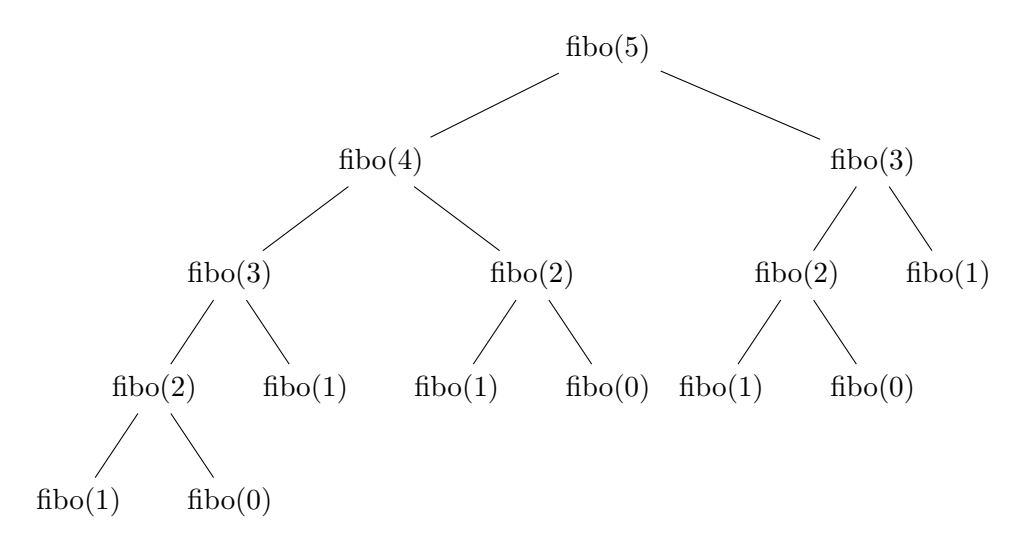

FIGURE 3 – Arbre des appels de la fonction récursive fibo() pour la valeur  $n = 5$ .

<span id="page-1-1"></span>On remarque que la fonction est appelée 2 fois pour le rang 3 et 3 fois pour le rang 2. Si le rang du terme de départ était 6, alors on double ce nombre d'appels car on ajoute une branche supplémentaire quasi-identique à l'arbre présenté.

**Principe 2** La solution d'un problème de programmation dynamique est issue de calculs de sousproblèmes identiques. On dit qu'il y a chevauchement.

Ces calculs sont bien évidemment inutiles et il serait plus intéressant de les garder en mémoire puis de les réutiliser quand c'est nécessaire. Pour la complexité, on peut écrire que  $C(n) = C(n-1)+C(n-2)$ . La suite  $(C_n)$  est une suite récurrente linéaire d'ordre 2. Mathématiquement, on montre que le terme de rang n peut se calculer par la relation  $C(n) = k \cdot r^n$  avec  $k \in \mathbb{R}_+^*$  et  $r > 1$ . La complexité est donc exponentielle, ce qui interdit son utilisation pratique.

#### Solution avec la programmation dynamique par mémoïsation

L'idée est simple : puisqu'on calcule plusieurs fois la même chose, il serait utile de mémoriser le résultat afin de le réutiliser directement. Si on ne calcule plus qu'une fois les termes, l'arbre d'appels de la fonction ne contient plus que sa partie gauche.

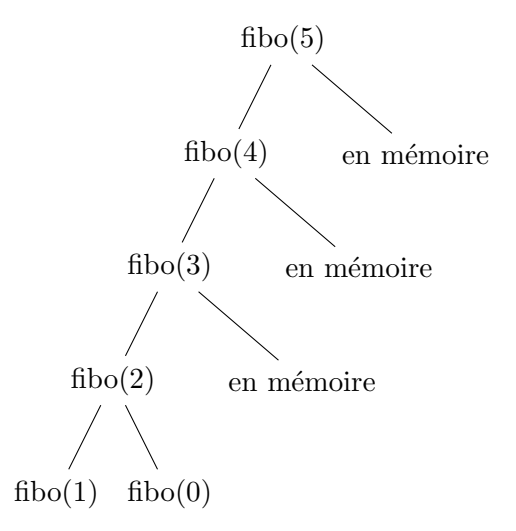

FIGURE  $4$  – Arbre des appels de la fonction fibo() avec mémoïsation et la valeur 5.

Les appels récursifs sont exécutés dans l'ordre décroissant des rangs et sont tous gardés en mémoire. La complexité chute drastiquement pour devenir linéaire (n termes à calculer donc  $C(n) = \mathcal{O}(n)$ ). Quel que soit le problème, on utilise une structure de données pour  $mémoïser$  les résultats. Naturellement on penserait plutôt au terme *mémoriser* (ce qui sera fait techniquement) mais en informatique on utilise plutôt mémoïser qui est un néologisme venant du mot mémo, indiquant qu'on garde de côté une information qu'il faudra utiliser plus tard (voir l'article de wikipedia en utilisant le mot mémoïsation comme clé de recherche).

Pour notre exemple, nous utiliserons une liste pour mémoriser les différents termes de la suite. Une solution est donnée figure [5.](#page-2-0)

```
def fibo_dyn(n):
2 \c{coeffs} = [-1] * (n+1)3 coeffs [0]=0
4 \qquad \qquad \text{coeffs [1]=1}5 def fibo_aux(n):
6 if n == 0 or n == 1:
             return coeffs[n]
          s = s9 if \text{coeffs}[n] == -1:10 coeffs [n]=fibo_aux (n-1)+fibo_aux (n-2)return coeffs[n]
2 else:
                 return coeffs [n]
      return fibo aux(n)
```
<span id="page-2-0"></span>FIGURE  $5 - \text{Code source de la fonction fibo\_dyn}()$ .

```
if coeffs [n] == -1: # terme de rang n non calculé
2 coeffs [n]=fibo_aux (n-1)+fibo_aux (n-2) # on le calcule et on le garde
\frac{3}{4}pour la prochaine fois.
     return coeffs[n] # puis on le returnelse: # terme déjà calculé, donc on le retourne
     return coeffs [n]
```
FIGURE  $6 - \text{Code source montrant}$  le cœur de la fonction fibo\_dyn().

#### <span id="page-3-0"></span>Commentaires du code de la figure [5](#page-2-0)

- coeffs : liste stockant les termes de la suite de Fibonacci. Par convention, on affecte la valeur  $-1$  à chaque élément de la liste, ce qui veut dire qu'il n'a pas encore été calculé ;
- $\sim$  coeffs[0]=0 et coeffs[1]=1 : initialisation des termes de la suite avec les valeurs classiques ;
- def fibo  $\alpha(x)$ : : définition d'une fonction récursive interne pour cacher l'utilisation d'une liste commune aux différentes occurrences de la fonction fibo\_aux() appelée récursivement. Sans cela il faudrait la passer en paramètre, ce qui alourdirait l'ensemble ;
- $-$  return fibo\_aux(n) : appel de la fonction interne.

Le morceau de code où tout se fait est donné figure [6.](#page-3-0) Lors d'un appel récursif, on vérifie d'abord si le terme de rang n a été calculé. Si ce n'est pas le cas, alors on le calcule puis on l'affecte à l'élément n de la liste coeffs. Une fois ceci fait, on n'aura plus besoin de le calculer car pour les appels suivants le test coeffs $[n] == -1$  de l'alternative sera forcément faux. Ainsi la fonction retournera directement la valeur contenue dans coeffs[n].

Il faut énoncer aussi un autre principe de la programmation dynamique qui n'apparaît pas ici car le problème ne présente pas de choix dans le calcul de la solution. En effet, tout est forcé puisque pour un terme de rang donné c'est obligatoirement la somme des deux précédents.

Principe 3 (principe d'optimalité de Bellman) Toute solution optimale est une combinaison des solutions optimales de ses sous-problèmes. On dit que le problème possède une sous-structure optimale.

Cela veut dire que pour appliquer la programmation dynamique, il faut que le problème possède la propriété de sous-structure optimale. Pour le reformuler autrement, toute solution optimale possède en elle les solutions optimales de ses sous-problèmes. Pour le montrer, soit on procède en construisant une preuve soit on trouve une relation de récurrence mettant en évidence l'optimum choisi, ce qui, de facto, montre que le problème possède cette propriété.

#### Exemple de preuve avec le chemin le plus court dans un graphe non orienté et non pondéré

Soit un graphe quelconque de n sommets (avec  $n \geq 2$  sinon c'est trivial). On suppose disposer du plus court chemin (en nombre d'arêtes) entre 2 sommets distincts  $D$  et  $F$  (un chemin est une séquence d'arêtes consécutives). Soit un sommet S quelconque par lequel passe le chemin. Alors le chemin entre  $S$  et  $D$  ainsi qu'entre  $S$  et  $F$  est optimal (principe d'optimalité).

Preuve par l'absurde : on suppose qu'il existe un autre chemin entre le sommet D et S de longueur différente. Si la longueur est plus petite, alors l'hypothèse est fausse et le chemin entre D et F n'est pas optimal. Si la longueur est plus grande, alors le nouveau chemin entre  $D$  et  $F$  ne peut être optimal puisqu'il est plus grand que celui de l'hypothèse départ. Conclusion : pour tout sommet S appartenant

au chemin optimal, les chemins entre  $D$  et  $S$  et entre  $S$  et  $F$  sont optimaux. Ainsi pour trouver ce chemin optimal on pourra baser une solution sur l'application de la programmation dynamique.

#### I.2.2 Version ascendante

Le calcul de la solution peut être envisagé en partant directement des sous-problèmes triviaux puis de les combiner pour arriver à la solution globale. C'est une approche  $Bottom$ -Up qui aboutit à une version itérative connue (voir figure [7\)](#page-4-0).

```
def fiboIter(n):
2 L = [1] * (n + 1)3 for i in range (2, n+1):
           L[i] = L[i - 1] + L[i - 2]return L[-1]
```
FIGURE  $7 - \text{Code source de la fonction Fibonacci}$ .

<span id="page-4-0"></span>Dans ce cas particulier, on aurait pu éviter l'utilisation d'une liste pour stocker les différentes valeurs des termes de rang intermédiaire en utilisant uniquement un jeu de deux variables. L'idée est uniquement de montrer que généralement on s'aidera d'une structure de données pour calculer les solutions optimales en partant des cas simples. Une illustration est donn´ee dans les exemples qui suivent.

## II Traitement de deux exemples classiques

#### II.1 Exemple 1 : Pyramide d'entiers

II.1.1 Présentation

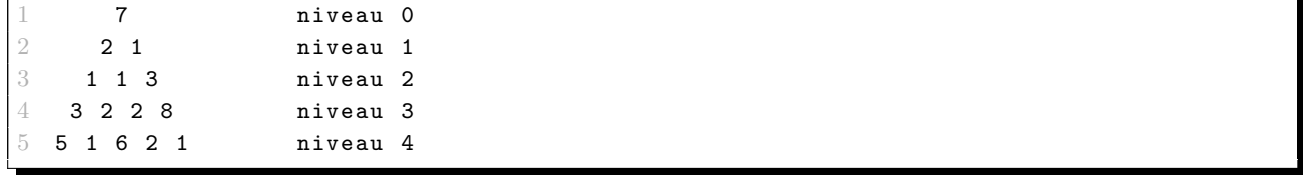

FIGURE  $8$  – Représentation d'une pyramide de nombres

<span id="page-4-1"></span>Soit une pyramide d'entiers comme représentée à la figure [8.](#page-4-1) Les niveaux de nombres sont numérotés à partir du sommet. On cherche le chemin dont la somme des éléments est maximale en partant du sommet (dont la valeur est 7) à l'un quelconque des éléments de la base  $(5,1,6,2 \text{ ou } 1)$  en passant par un seul élément de chaque niveau. On peut aussi considérer le cas où on part de la base, ce qui reviendra au même. Chaque élément d'un niveau quelconque est connecté à exactement deux éléments du niveau suivant directement accessible. Par exemple, la valeur 7 du niveau 0 est connectée aux valeurs 2 et 1. La valeur 3 du niveau 2 est connectée aux deux valeurs 2 et 8 et la valeur 8 du niveau 3 est connectée aux valeurs 2 et 1 du niveau suivant.

La première solution, dite naïve, est de calculer toutes les combinaisons possibles de chemin. Si la pyramide est de hauteur h, on a alors  $h - 1$  niveaux à traverser et 2 choix à faire à chaque fois. Le

```
1 7
    2 2 1
  1 \quad 1-> inversion du 8 et du 2
5 5 1 6 2 1
```
FIGURE  $9$  – Pyramide de nombres légèrement modifiée

<span id="page-5-0"></span>

| $P = \lceil$                                         |  |
|------------------------------------------------------|--|
| $[7]$ ,<br>#-> correspond au niveau 0 de la pyramide |  |
| 13<br>$[2,1]$ ,                                      |  |
| $\overline{14}$<br>$[1, 1, 3]$ ,                     |  |
| 5<br>$[3, 2, 8, 2]$ ,                                |  |
| [5, 1, 6, 2, 1]                                      |  |
|                                                      |  |

FIGURE 10 – Code source de la structure de données représentant la pyramide

<span id="page-5-1"></span>nombre de combinaisons est alors de  $2^{h-1}$ , ce qui donne une complexité exponentielle en  $\mathcal{O}(2^h)$ . Pour de petites valeurs de h, cette solution est possible mais il faut trouver mieux.

Une autre solution est d'utiliser une stratégie gloutonne, on fait le meilleur choix local en espérant qu'on atteindra un optimum global. Comme l'algorithme effectue  $h - 1$  choix, la complexité sera de  $\mathcal{O}(h)$  on aura :

- en partant du haut la suite de valeurs  $: 7,2,1,3,5$  ce qui donne comme somme totale 18;
- en partant du bas la suite de valeurs seraient : 6,2,3,1,7 soit une somme totale de 19 , ce qui est mieux mais n'est pas la valeur optimale.

La valeur optimale est obtenue par la suite de valeurs 7,1,3,8,2 soit une somme totale de 21. Dans les deux cas, commencer par le haut ou par le bas n'a pas permis de trouver la meilleure solution. Cela ne veut pas dire que ce ne sera jamais le cas, tout dépend des données du problème. Avec la pyramide légèrement différente de la figure [9](#page-5-0), ce type de stratégie fonctionne mais ce n'est pas généralisable. La somme optimale se trouve avec la séquence  $6,8,3,1$  et 7 soit 25.

#### II.1.2 Solution descendante

Le calcul du meilleur chemin se fera en trouvant une récurrence. Tout d'abord, on choisit une liste de listes comme structure pour implémenter une pyramide d'entiers. On a ainsi le code de la figure [10.](#page-5-1) Remarque : il faut noter qu'un élément d'indice  $(i, j)$  est connecté à deux autres d'indice  $(i + 1, j)$  et  $(i+1, j+1)$ .

On définit :

- les éléments de la pyramide notés  $e_{ij}$ , avec i correspondant à la ligne et j la colonne;
- la fonction v telle que  $v(e_{ij})$  retourne la valeur associée à l'élément  $e_{ij}$ . Par exemple,  $v(e(3, 2))$ vaut 8.

La récurrence n'est pas très difficile à trouver :

```
def sommeOptimale(P):
2 # S est une structure permettant de mémoriser les résultats intermédiaires.
3 # Comme il sera nécessaire de savoir si la somme optimale a été calculée,
4 # on l'initialise avec l'élément None.
5 S=[ [None]*(i+1) for i in range(len(P)) ]
6
7 #fonction récursive interne à la fonction sommeOptimale()
8 def sopt(i,j):
9 # on traite d'abord tous les cas particuliers de la fonction récursive
10 if S[i][j]!= None: # la somme optimale a été calculée
1 return S[i][j] #-> on retourne directement la valeur
12
13 # autre cas particulier : dernière ligne de la pyramide.
           elif i == len(P) - 1:
15 return P[i][j]16
           # puis vient le cas général
8 else:
9 \# on sait que la somme optimale n'a pas été calculée, donc on procède au calcul
20 \# qu'on affecte à la structure avant de retourner.
               S[i][j] = P[i][j] + max(sopt(i+1, j), spot(i+1, j+1))# puis on retourne le résultat.
               return S[i][j]24
       return sopt (0,0) #appel de la fonction sopt() en démarrant au sommet de la pyramide.
```
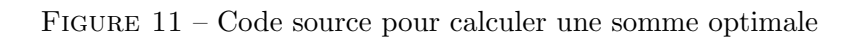

- <span id="page-6-0"></span>— de manière générale, la somme optimale (notée sopt) à partir d'un élément d'indice  $(i, j)$  est  $sopt(e_{ii}) = v(e_{ii}) + max(sopt(i + 1, i), sopt(i + 1, i + 1))$ ;
- un élément de la dernière ligne est un cas particulier puisque dans ce cas il n'y a plus d'éléments ensuite. On a alors  $sopt(e_{ii}) = v(e_{ii})$ .

La solution proposée indique que dans le cas général, pour chaque appel il y aura deux autres appels. Ce qui donne :  $C(n) = 1 + 2^1 + 2^2 + 2^3 ... + 2^{n-1} = \mathcal{O}(2^n)$ , soit une complexité exponentielle. Encore une fois, l'algorithme n'est pas utilisable en pratique. On remarque simplement que, comme pour le premier exemple sur le calcul d'un terme de la suite de Fibonacci, il y a chevauchement des problèmes. L'idée est donc de mémoïser les résultats intermédiaires pour ne pas avoir à les recalculer. Nous utiliserons la même structure que la pyramide. Ainsi, l'élément d'indice  $(i, j)$  de la nouvelle structure contiendra la somme optimale depuis un élément de la base jusqu'à l'élément d'indice  $(i, j)$ . L'implémentation est donnée à la figure [11.](#page-6-0)

 $Remark: c$ e problème très classique est proposé par le site Project Euler (https ://projecteuler.net/). Le problème n°18 comprend 15 lignes dans la pyramide, ce qui donne 16384 chemins possibles, une solution naïve (test de tous les chemins possibles) est donc envisageable. Le problème n°67 est identique mais compte 100 lignes, ce qui donne 2<sup>99</sup> combinaisons possibles. Seule la solution par programmation dynamique donnera une solution en temps raisonnable.

Une solution légèrement différente utilise une structure de dictionnaire pour mémoïser les résultats (voir figure [12\)](#page-7-0). Il y a très peu de différences par rapport au code précédent, le fonctionnement n'est pas plus compliqué.

```
def sommeOptimale_v3(P):
\overline{2}3 \qquad S = \{\} # déclaration du dictionnaire
4
5 def sopt(i, j):
6 #on traite tous les cas particuliers
           if (i, j) in S. keys (): # vérification de la présence de la clé (i, j)8 return S[(i,j)]9
10 elif i==len(P) - 1: #dernière ligne
               return P[i][j]12
           else :
               S[(i, j)] = P[i][j] + max(sopt(i+1, j), spot(i+1, j+1))15 return S[(i,j)]16
       return sopt (0,0)
```
<span id="page-7-0"></span>Figure 12 – Code source pour le calcul d'une somme optimale avec dictionnaire

```
from copy import deepcopy
\overline{2}3 def sommeOptimale_v4(L):
4 sommes=deepcopy (L)
5 n=len(L)-26 for i in range (n, -1, -1):
7 for j in range (i+1):
               sommes [i] [j] += max(sommes [i+1] [j], sommes [i+1] [j+1])
      return sommes [0][0]
```
<span id="page-7-1"></span>Figure 13 – Code source de la version ascendante de la solution pour la pyramide de nombres

#### II.1.3 Version ascendante

Comme pour l'exemple avec la suite de Fibonacci, la version ascendante va calculer les meilleurs chemins en partant des cas de base puis calculer les sommes optimales intermédiaires. Pour les garder, on utilisera le même type de structure que la pyramide initiale, soit une liste de listes. Le code source de la solution est donné figure [13.](#page-7-1)

#### Commentaires du code de la figure [13](#page-7-1)

- from copy import deepcopy : on recopie exactement la même structure de données, ce qui permettra d'avoir les mêmes valeurs de départ. Pour des structures imbriquées, la fonction deepcopy() permet de réaliser une copie complète en dupliquant tous les niveaux. On rappelle que l'instruction L2=L1 n'est une copie de liste, ni l'instruction L2=L1.copy() qui ne copie "proprement" que le premier niveau ;
- $-$  n=len(L)-2 : le niveau 0 étant le sommet de la pyramide, on se place sur l'avant dernier niveau ;
- for i in range $(n,-1,-1)$ : parcours des niveaux dans le sens décroissant à partir de n;
- $-$  for j in range(i+1): remplissage complet du niveau n;
- sommes[i][j]+=max(sommes[i+1][j],sommes[i+1][j+1]) : calcul de la somme optimale pour chaque élément.
- $-$  return sommes[0][0] : on retourne le dernier élément de la structure, qui est la somme optimale.

### II.2 Exemple 2 : Découpe de barres

Le problème de la découpe de barres est un problème classique d'optimisation pour l'application de la programmation dynamique.

 $Remarque: le probleme qui suit est largement repris du livre Algorithmique - Sième édition aux$ éditions Dunod, véritable référence du domaine.

#### II.2.1 Présentation

Une entreprise achète des barres d'acier et les découpe pour les revendre ensuite. Les coupes peuvent se faire à différentes longueurs entières avec des prix dépendants d'un marché comme donné à la figure [14.](#page-8-0)

<span id="page-8-0"></span>

| longueur $l \mid 1 \quad 2 \quad 3 \quad 4 \quad 5 \quad 6$ |  |  |                                        |  |  |
|-------------------------------------------------------------|--|--|----------------------------------------|--|--|
|                                                             |  |  | $- 1\;5\;8\;9\;10\;17\;17\;20\;24\;30$ |  |  |

Figure 14 – Tableau des prix en fonction de la longueur de la barre

L'entreprise souhaite optimiser la façon de couper les barres, c'est à dire optimiser son revenu.

#### II.2.2 Analyse du problème

Pour visualiser un peu mieux le problème, on considère le cas où la taille de la barre de départ vaut 4 (sans dimension). La figure [15](#page-8-1) permet de voir toutes les manières de la découper.

De manière générale, on peut découper une barre de longueur n de  $2^{n-1}$  façons différentes. La manière naïve de résoudre ce problème est donc de calculer toutes les combinaisons possibles et de calculer le prix de revient de chacune en ne gardant que le maximum. Dans notre exemple, avec  $n = 4$  le revenu optimal se trouve avec la combinaison o`u on coupe la barre en deux morceaux de longueur 2 chacun. Un peu plus formellement, une barre de longueur  $n$  peut être découpée en  $k$  morceaux. On a alors  $n = l_1 + l_2 + ... + l_k$  et le revenu associé est  $r_n = p_{l_1} + p_{l_2} + ... + p_{l_1}$ . En dressant une analyse de cas pour différentes longueurs de départ, on obtient les revenus optimaux suivants :

<span id="page-8-1"></span>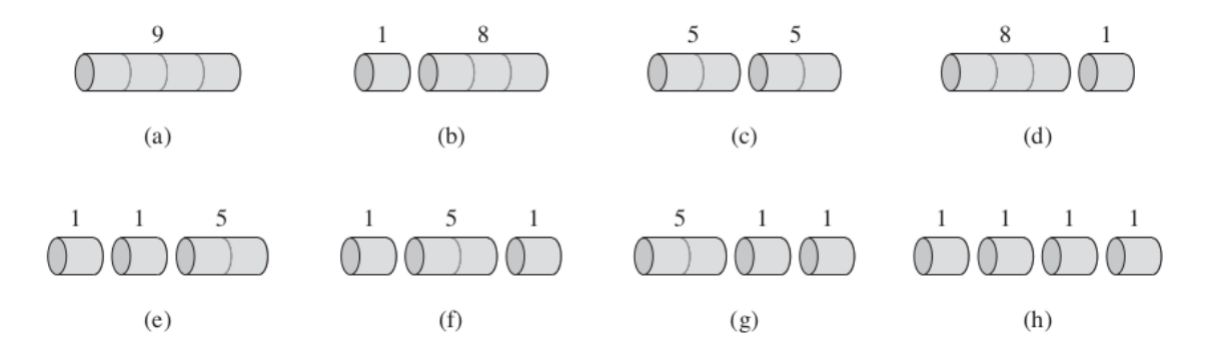

FIGURE 15 – Différentes manières de découper une barre de taille 4 au départ (le revenu de chaque morceau est indiqué au dessus).

- $n = 1$ : pas de choix possible, le revenu optimal est de 1 car pas de coupes;
- $n = 2$ : on peut ne pas couper et dans ce cas le revenu est de 5, ou bien couper la barre en deux ce qui donne deux morceaux de longueur 1. Le revenu est de  $1+1=2$ . Le revenu optimal est donc de 5 ;
- $n = 3$ : plusieurs combinaisons de coupes. Par exemple,  $1+1+1=3$ ,  $5+1=6$  ou pas de coupes par exemple. Le revenu optimal sera de 8 (pas de coupe) ;
- $n = 4$ : vu précédemment, le revenu optimal est de 10.
- etc.

De cette analyse on peut constater qu'il est impossible de poser le choix le plus intéressant au départ pour une solution optimale. Par exemple, dans le cas où  $n = 3$ , on ne peut pas savoir si le revenu optimal sera obtenu avec une découpe commençant à 0 ou à 1. Il sera nécessaire de considérer tous les cas et ne retenir que la solution optimale. On arrive alors `a la relation ci-dessous pour une barre de longueur  $n$  au départ :

$$
r_n = max(p_n, r_1 + r_{n-1}, r_2 + r_{n-2}, ..., r_{n-1} + r_1)
$$

#### Commentaires

- le revenu optimal peut être obtenu en ne découpant pas la barre. C'est pour cela que le terme  $p_n$  apparaı̂t comme argument de la fonction  $max()$ ;
- comme montré plus haut, il est nécessaire de considérer toutes les possibilités. Pour une barre de longueur k dont le prix de revient est  $r_k$ , on cherchera le revenu optimal  $r_{n-k}$  pour le reste, c'est à dire une barre de longueur  $n - k$ . D'où la présence de  $r_1 + r_{n-1}$ , de  $r_2 + r_{n-2}$ , etc, comme arguments de la fonction max().

#### Principe de Bellman

Toute solution optimale est une combinaison des solutions optimales des sous-problèmes. La relation de récurrence trouvée plus haut permet d'affirmer ici que ce problème utilise le principe de Bellman. En effet, la meilleure solution retenue est forcément la combinaison d'une découpe initiale avec la solution optimale de ce qui reste. La solution est fournie dans le code de la figure [16.](#page-9-0)

```
1 p =[0 ,1 ,5 ,8 ,9 ,10 ,17 ,17 ,20 ,24 ,30]
\overline{2}3 def couperBarre (p, n):
4 if n == 0:5 return 0
6 else:
                 res = 0for i in range (1, n+1): #pour toutes les longueurs
9 res=max (0, p[i]+couperBarre (p, n-i)
10 return res
11
  print (couperBarre (p, 10))
```
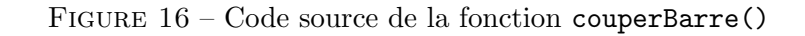

<span id="page-9-0"></span>Malheureusement, cette solution n'est pas utilisable pratiquement. Le nombre de découpes possibles  $\chi$ étant  $2^{n-1}$  pour une barre de longueur n, cela indique immédiatement une complexité exponentielle.

```
1 p =[0 ,1 ,5 ,8 ,9 ,10 ,17 ,17 ,20 ,24 ,30] #tableau des prix
\overline{2}3 compteur =0
4
5 def couperBarreMemo(p,n):
6 r = [-1] * (n+1) #
7
8 def couperBarreAux (n): # fonction récursive interne
9 global compteur
10 compteur +=1
1 if n == 0:12 return 0
13 else:
             if r[n]!=-1:
15 return r [n]
             res = 0for i in range (1, n+1):
8 res=max(res, p[i] + couperBarrelaux(n-i))19 r[ n ]= res
20 return res
21 return couperBarreAux(n)
22
  print ( couperBarreMemo (p, 10)) #exemple d'appel
```
Figure 17 – Code source de la fonction couperBarreMemo()

#### <span id="page-10-0"></span>Application du principe de la programmation dynamique

La solution proposée pâtit du même problème que la fonction fibo() de la figure  $1 :$  $1 :$  il y a chevauchement des sous-probl`emes. Par exemple, avec une barre de longueur 10, il faudra rechercher le revenu optimum pour une longueur de 9, 8, 7, etc. Pour chacun de ces problèmes, il y aura à regarder le revenu optimum pour les longueurs 3,2,1, et ceci pour beaucoup de cas car pour une longueur de 7, l'optimum pour 3 sera évaluée mais aussi dans le cas ou on prend 4 comme découpe initiale. Nous allons rendre plus efficace cet algorithme en utilisant la technique de la mémoïsation. Il serait plus intéressant de garder la solution en mémoire lorsqu'elle a été calculée plutôt que de la recalculer. L'algorithme doit donc vérifier que la solution n'a pas déjà été calculée avant de lancer le calcul. Pour cela, on utilise une liste permettant de stocker les optimums une fois calculés. Le code de la solution est proposé en figure [17](#page-10-0) Commentaires de la solution

- compteur=0 : variable globale pour compter le nombre d'appels récursifs. Inutile pour la correction de l'algorithme bien évidemment ;
- $-$  r= $[-1]*(n+1)$ : liste des revenus calculés. Initialisés avec -1. Cette liste sera utilisable depuis la fonction couperBarreAux() directement. Elle n'est donc pas passée en paramètre ;
- if r[n]!=-1 : on vérifie que le revenu optimum pour la longueur n a été calculé. Si c'est le cas, alors on retourne la valeur associée;
- for i in range(1,n+1) : si on arrive à ce point, c'est que le revenu correspondant n'a pas été calcul´e. La boucle va permettre de lancer le calcul sur toutes les longueurs restantes. une fois qu'il a été calculé, on l'affecte à l'élément  $n$  de la liste. Il reservira immédiatement pour tous les autres cas et permettra de diminuer de beaucoup la complexité ;

 $-$  return couperBarreAux(n) : appel de la fonction auxiliaire interne. Ce procédé a permis de cacher complètement la liste interne  $r$  de la fonction couperBarreMemo();

Le résultat est sans appel. Pour une barre de longueur  $n = 10$ , la fonction couperBarre() a été appelée 1024 fois (complexité exponentielle). Pour une même longueur, la fonction couperBarreMemo() a été appelée 56 fois.

# <span id="page-11-0"></span>III Synthèse

La programmation dynamique est une technique algorithmique très puissante. Elle permet de résoudre des problèmes d'optimisation possédant les propriétés suivantes :

- la solution est une combinaison de sous-problèmes de même nature;
- il y a chevauchement entre sous-problèmes, c'est à dire qu'ils possèdent des sous-sous-problèmes identiques.

Le gain en complexité se fait en utilisant une structure de données dédiée, la complexité en temps est améliorée avec une légère dégradation de la complexité en espace (à moduler en fonction de la nature des problèmes).

Deux méthodes peuvent être utilisées, une version descendante récursive, et une méthode ascendante itérative. L'utilisation de l'une ou l'autre dépend de la nature du problème.

Pour continuer l'étude de ce thème, il existe beaucoup de problèmes classiques disponibles sur internet (probl`eme du sac `a dos, algorithme de Bellman-Ford pour le plus court chemin dans un graphe, etc) que vous trouverez en utilisant les termes dynamic programming dans un moteur de recherche. On peut noter le site http ://www.geeksforgeeks.org où on trouve plein de ressources sur l'algorithmique en général.